# How to use SNMP to get OSPF Area support for importing AS External

Created at 2011/05/30

## Introduction

Simple Network Management Protocol (SNMP) is a widely used protocol for monitoring the health and welfare of network equipment.

## **Topology**

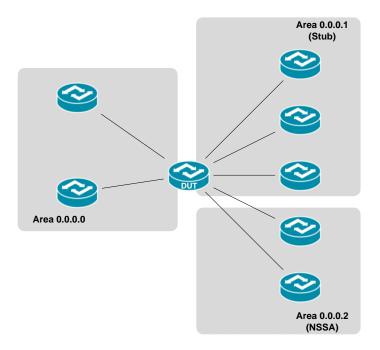

There are three different OSPF areas in this topology, which support different importing external route capability. If AS-external-LSAs are excluded from the area, the area is called a "stub". Similarly if an area support "not-so-stubby" area (or NSSA) has the additional capability of importing AS external routes in a limited fashion.

### OID

 Name:
 ospflmportAsExtern

 Type:
 OBJECT-TYPE

 OID:
 1.3.6.1.2.1.14.2.1.3

Full path: iso(1).org(3).dod(6).internet(1).mgmt(2).mib-2(1).ospf(14).ospfAreaTable(2).ospfAreaEntry(1).ospfImportAsExtern(3)

Module: OSPF-MIB

Parent: ospfAreaEntry/
Prev sibling: ospfAuthType
Next sibling: ospfSpfRuns

Numerical syntax:
Base syntax:
Composed syntax:
Status:
Max access:
Value list:
Value list:
Integer (32 bit)
INTEGER
INTEGER
current
read-create
1: importExternal(1)
2: importNoExternal(2)

3: importNssa(3)
Default values: 1: importExternal (name)

Reference: OSPF Version 2, Appendix C.2 Area parameters

Description: The area's support for importing AS external

link- state advertisements.

## Step-by-Step

#### I. SNMP Command

snmpwalk -v 2c -c private <DUT IP> 1.3.6.1.2.1.14.2.1.3

#### II. Result

```
C:\>snmpwalk -v 2c -c private -m ALL 10.90.90.91 1.3.6.1.2.1.14.2.1.3
OSPF-MIB::ospfImportAsExtern.0.0.0.0 = INTEGER: importExternal(1)
OSPF-MIB::ospfImportAsExtern.0.0.0.1 = INTEGER: importNoExternal(2)
OSPF-MIB::ospfImportAsExtern.0.0.0.2 = INTEGER: importNssa(3)
```

We can see the DUT attach to three areas. Area **0.0.0.0** is backbone area supporting importing AS external LSA. Area **0.0.0.1** is a stub area which not allow external route. Area **0.0.0.2** is NSSA which allow importing AS external routes in a limited fashion.

## Reference

- This example is made by DGS-3600 series in firmware R 2.80.B61.
- SNMP Tools is Net-SNMP.